Міністерство освіти і науки України Національний технічний університет «Дніпровська політехніка» Фінансово-економічний (інститут) Кафедра економіки та економічної кібернетики

#### **ПОЯСНЮВАЛЬНА ЗАПИСКА**

**кваліфікаційної роботи ступеню** \_\_\_\_магістра\_\_\_\_\_\_\_\_\_\_\_

(бакалавра, спеціаліста, магістра)

**студента** Дем'яненка Андрія Олександровича\_\_\_\_\_\_\_\_\_\_\_\_\_\_\_\_\_\_\_  $\frac{1}{(11)}$ 

**академічної групи** 051-19м-1\_\_\_\_\_\_\_\_\_\_\_\_\_\_\_\_\_\_\_\_\_\_\_\_\_\_\_\_\_\_\_\_\_\_\_

**спеціальності** 051 Економіка\_\_\_\_\_\_\_\_\_\_\_\_\_\_\_\_\_\_\_\_\_\_\_\_\_\_\_\_\_\_\_\_\_\_\_

(код і назва спеціальності)

**спеціалізації** Економічна кібернетика\_\_\_\_\_\_\_\_\_\_\_\_\_\_\_\_\_\_\_\_\_\_\_\_\_\_\_

**за освітньо-професійною програмою** Економічна кібернетика (офіційна назва)

**на тему** Дослідження методів підвищення економічної ефективності підприємства з використанням економіко-математичного моделювання

(назва за наказом ректора)

(шифр)

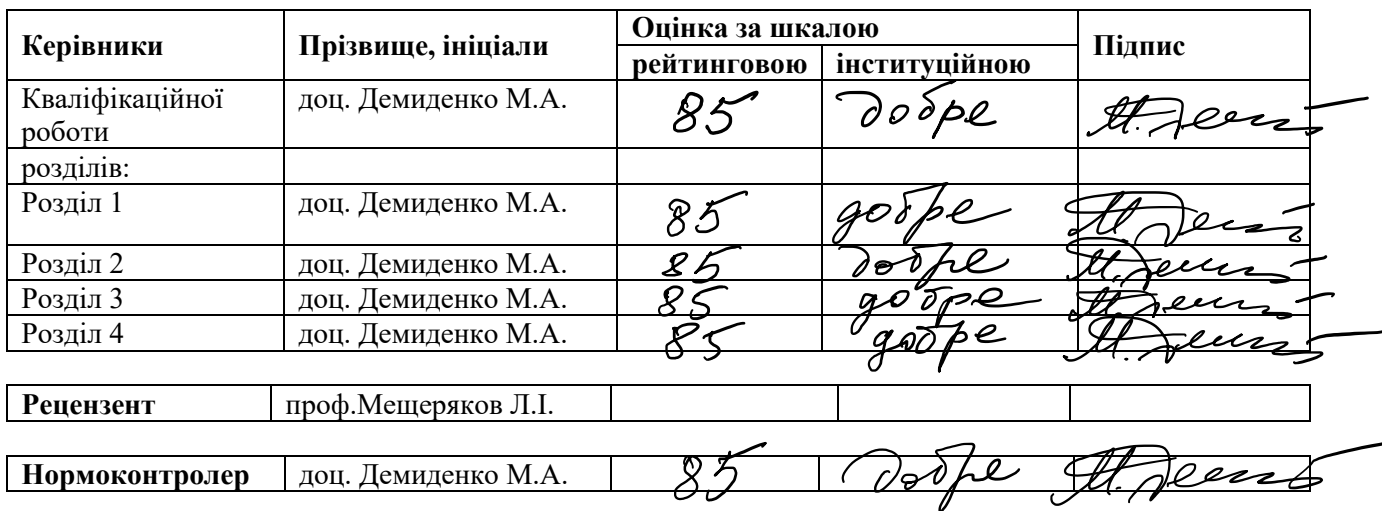

Завідувач кафедри Економіки та економічної кібернетики \_\_\_\_\_\_\_\_\_\_ проф. Кочура Є.В.  $\langle \langle \rangle$   $\rangle$   $\langle 2020 \text{ poky} \rangle$ 

## **ЗАВДАННЯ**

**на кваліфікаційну роботу**

**ступеню** \_\_\_\_\_магістра\_\_\_\_\_

(бакалавра, спеціаліста, магістра)

**студенту** Дем'яненку Андрію Олександровичу **академічної групи** 051-19м-1 (прізвище та ініціали) **спеціальності** 051 Економіка \_\_\_\_\_\_\_\_\_\_\_\_\_\_\_\_\_\_\_\_\_\_\_\_\_\_\_\_\_\_\_\_\_\_\_\_\_\_\_\_\_ **спеціалізації** \_\_ Економічна кібернетика\_\_\_\_\_\_\_\_\_\_\_\_\_\_\_\_\_\_\_\_\_\_\_\_\_\_\_\_\_\_\_ **за освітньо-професійною програмою** Економічна кібернетика

**на тему «**Дослідження методів підвищення економічної ефективності підприємства з використанням економіко-математичного моделювання»,

затверджену наказом ректора НТУ «Дніпровська політехніка» від 10 .11.2020р. № 962-с

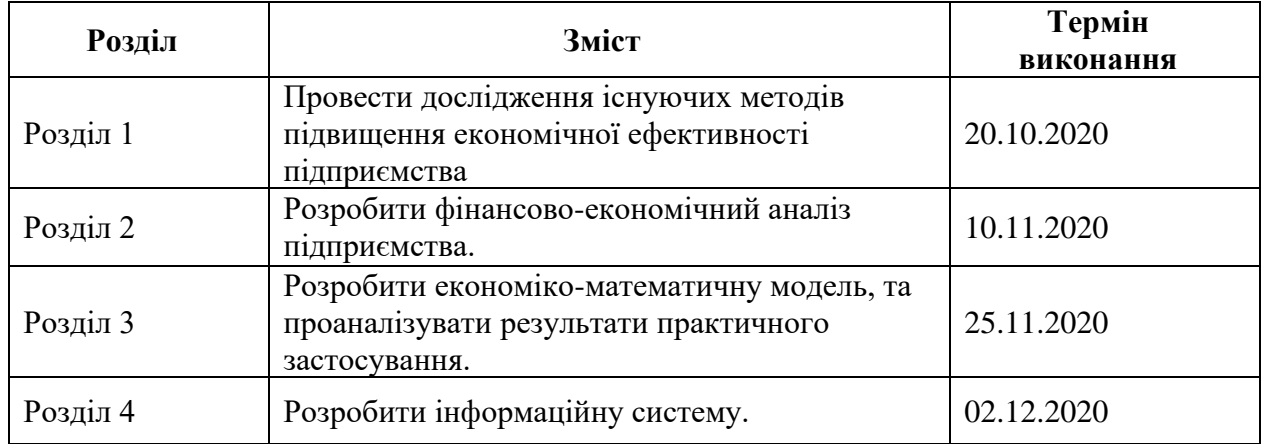

Завд**ання видано** Демиденко М.А.

**Дата видачі** 12.10.2020 **Дата подання до екзаменаційної комісії** 10.12.2020

**Прийнято до виконання** \_\_\_\_\_\_\_\_\_\_\_\_ Дем'яненко А.О.

## **РЕФЕРАТ**

<span id="page-2-0"></span>Пояснювальна записка до дипломної роботи: 95 с.,15 табл., 19 рис., 22 джерела, 4 додатки, 22 формули.

Об'єкт дослідження – ТОВ «Матролюкс».

**Предмет дослідження** – прибутковість підприємства ТОВ «Матролюкс» та економіко-математичне обґрунтування її підвищення.

**Мета дипломної роботи** – підвищення прибутковості підприємства ТОВ «Матролюкс» за допомогою розробки економіко-математичних моделей прогнозування рівня дебіторської заборгованості та розрахунку оптимального плану виробництва.

**Методи дослідження та апаратура.** Під час дослідження ми користувалися методами аналізу та синтезу, методом порівняння , методом індукції та методом моделювання.

У розділі " Фінансово-організаційна структура ТОВ «Матролюкс» приведена організаційно-економічна структура та фінансово-економічний аналіз діяльності підприємства за 2018-2019 роки.

У розділі « Економіко-математичні моделі підвищення ефективності підприємства» здійснюється розробка економіко-математичних моделей прогнозування дебіторскої заборгованості та розрахунку оптимального плану виробництва.

У розділі «Розробка інформаційної системи ТОВ «Матролюкс» наведені принципи побудови ІС, актуальність побудови та сама ІС, її вид та принцип дії.

ДОСЛІДЖЕННЯ, ПРИБУТКОВІСТЬ, ДЕБІТОРСЬКА ЗАБОРГОВАНІСТЬ, ОРТОПЕДИЧНИЙ МАТРАЦ, ІНФОРМАЦІЙНА СИСТЕМА (ІС), МАТЕМАТИЧНА МОДЕЛЬ.

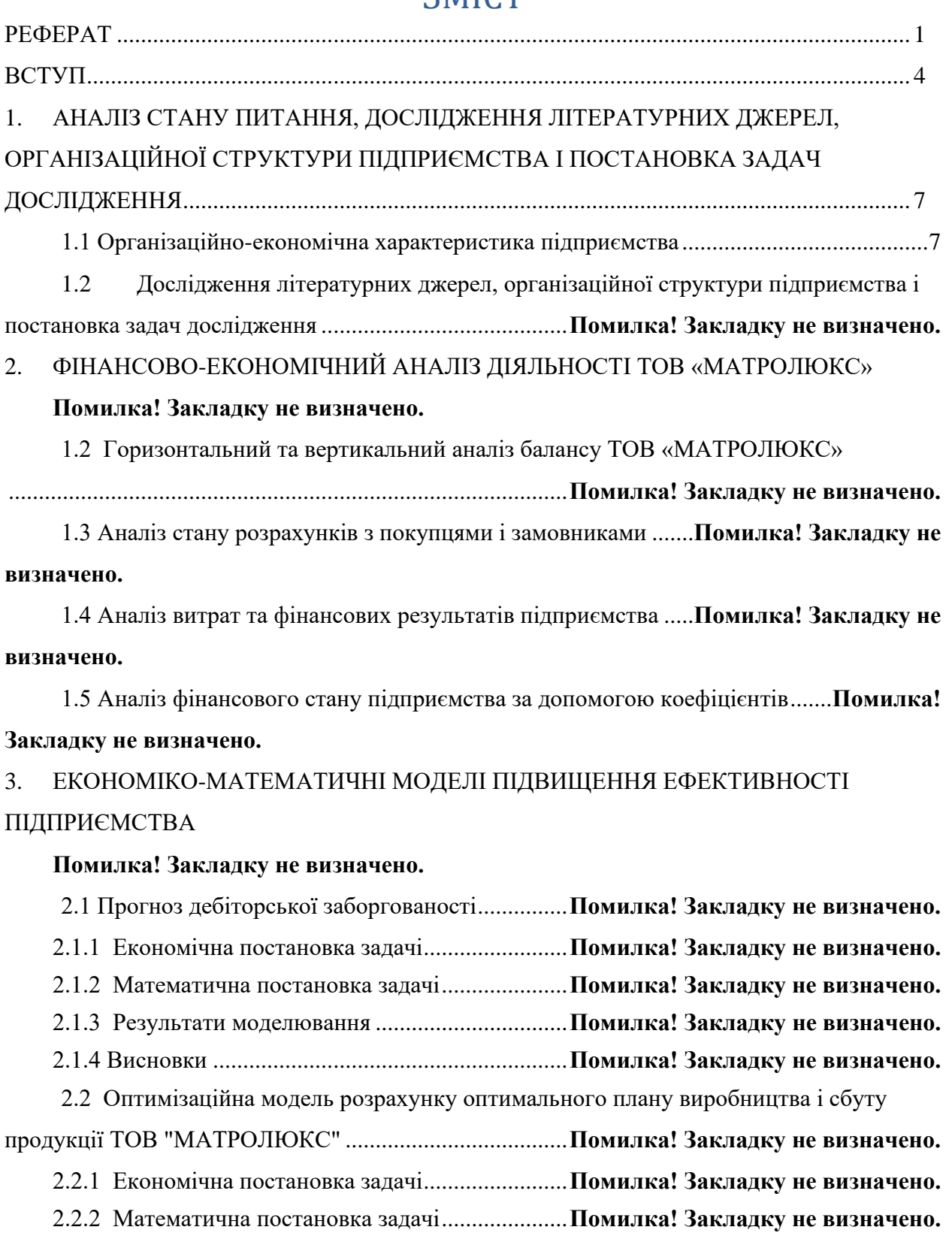

2.2.3 Результати моделювання ................................**Помилка! Закладку не визначено.** 2.2.4. Висновки .........................................................**Помилка! Закладку не визначено.**

## ЗМІСТ

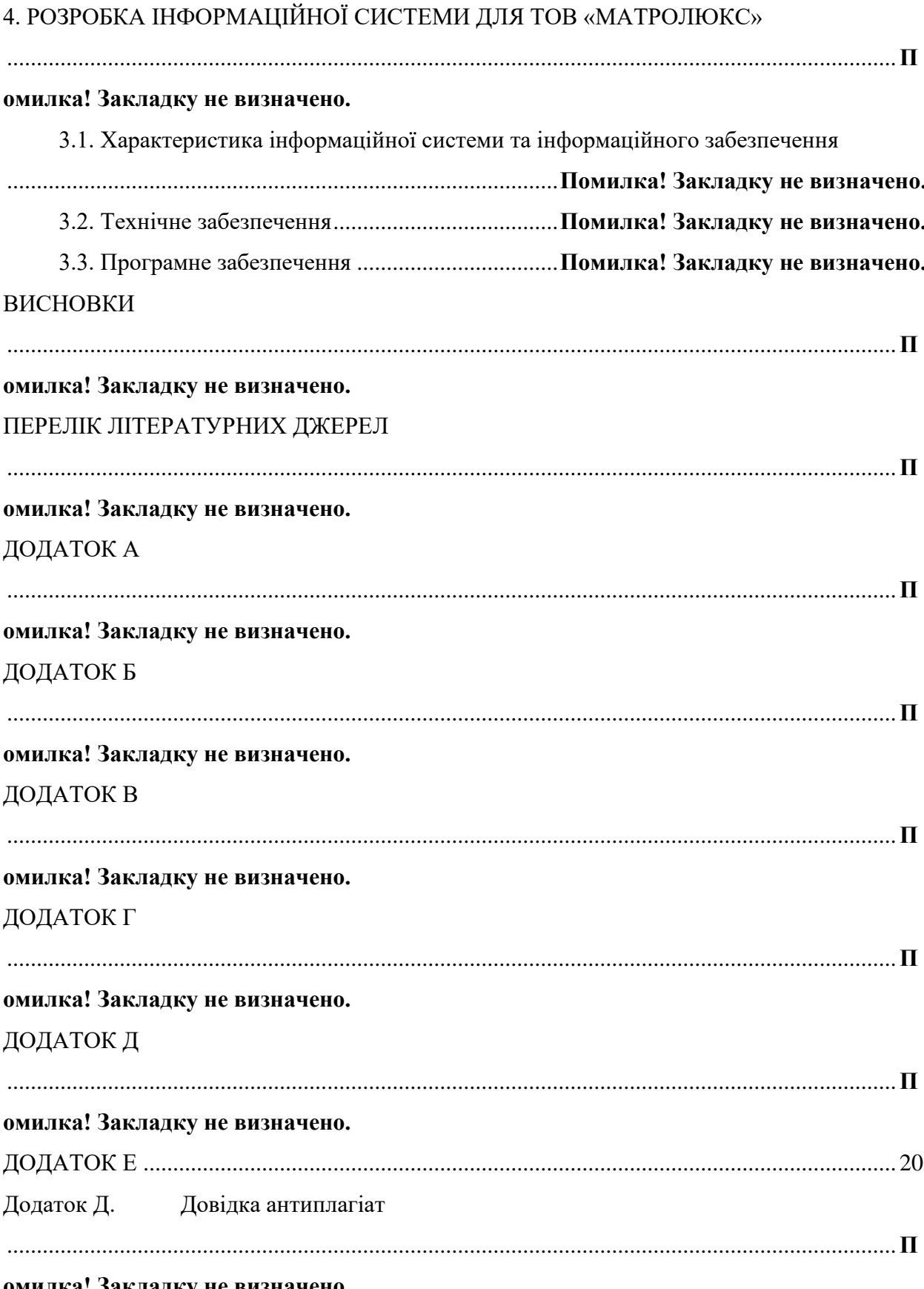

омилка! Закладку не визначено.

### **ВСТУП**

<span id="page-5-0"></span>В умовах ринкових відносин підприємство повинне прагнути якщо не до одержання максимального прибутку, то принаймні до того обсягу прибутку, що дозволяв би йому не тільки міцьно утримувати свої позиції на ринку збуту товарів і надання послуг, але і забезпечувати динамічний розвиток його виробництва в умовах конкуренції.

Прибутковість підприємства є одним з найголовніших показників, що відображають фінансовий стан підприємства та визначають мету підприємницької діяльності. Тому підприємець повинен мати обґрунтовану стратегію щодо забезпечення прибутковості свого підприємства. Це потребує від керівництва володіння теоретичними та практичними навичками по аналізу прибутковості підприємства та резервів її підвищення, знання джерел формування прибутку і методів по кращому їхньому використанню, вміння бачити довгострокову перспективу.

**Актуальність даної проблеми** полягає в тому, що серед показників, які впливають на фінансовий результат діяльності підприємства дуже важливою економічною категорією, яка характеризує ефективність використання наявних ресурсів виробництва є витрати. Цей показник займає вагоме місце серед показників господарської діяльності та є необхідною умовою існування та повноцінного функціонування будь-якого підприємства. Через постійну та величезну кількість змін у законодавчий базі нашої країни тема витрат постійно потребує вивчення та вдосконалення. Успішне управління потребує детальної класифікації витрат - поділу їх на класи на основі загальних ознак об'єктів витрат і закономірних зв'язків між ними. Тому, пошук нових та більш ефективних підходів до управління діяльністю, а саме до управління витратами та необхідність його удосконалення має таке актуальне значення в господарській діяльності підприємства.

**Метою даної дипломної роботи** є дослідження та вивчення теоретичних та практичних засад підвищення економічної ефективності підприємства, визначення напрямків її оптимізації.

Вибір мети обумовлений необхідністю виявлення факторів, які впливають на розмір прибутку підприємства, встановлення закономірностей формування витрат і, на цій основі, створення системного методу управління витратами, що дозволяє формувати ефективну цінову політику підприємства і забезпечити його прибутковий розвиток.

Досягнення поставленої мети здійснюється шляхом:

- 1. аналізу та теоретичного узагальнення існуючих методів управління витратами на підприємстві;
- 2. розробки обґрунтованого методу управління прибутковістю підприємства;
- 3. визначення залежностей, дебіторської заборгованності, що впливають на прибутковість підприємства.

**Об'єктом дослідження** є підприємство «Матролюкс» з багато номенклатурним виробництвом.

**Предметом дослідження** прибутковість підприємства ТОВ «Матролюкс» та економіко-математичне обґрунтування її підвищення.

Методологічну основу проведених досліджень склали сучасні теорії управління витратами. Вирішення окремих завдань здійснювалось такими **методами**:

- критичного аналізу та узагальнення теоретичних досліджень;
- аналізу і синтезу економічних процесів при виявленні і дослідженні впливу особливостей виробничого процесу підприємства з багато номенклатурним виробництвом на прибутковість підприємства.

#### **Новизна даної дипломної роботи** складається в:

- 1. Розробці економіко-математичної моделі формування прибутковості товарного випуску продукції, що дозволяє здійснювати оперативне планування та прогнозування обсягу витрат по підсистемах кожного з рівнів ієрархії з
- 2. Розробці прогнозних моделей, які дозволяють передбачити розміри дебіторскої заборгованості і своєчасно розробити заходи по усуненню дебіторської заборгованності.

# <span id="page-8-0"></span>**1. АНАЛІЗ СТАНУ ПИТАННЯ, ДОСЛІДЖЕННЯ ЛІТЕРА-ТУРНИХ ДЖЕРЕЛ, ОРГАНІЗАЦІЙНОЇ СТРУКТУРИ ПІДПРИЄМСТВА І ПОСТАНОВКА ЗАДАЧ ДОСЛІ-ДЖЕННЯ**

#### **1.1 Організаційно-економічна характеристика підприємства**

<span id="page-8-1"></span>МАТРОЛЮКС - мультибрендова компанія з іноземними інвестиціями та новітніми європейськими технологіями з широким асортиментом продукції: ортопедичні матраци, аксесуари для сну, корпусні, м'які та безкаркасні меблі, які відповідають світовим стандартам якості і естетики.

Наявність власного автопарку та організованої і добре налагодженої логістики зIT-забезпеченням дозволяє гарантовано і своєчасно доставляти продукцію в будь-яку точку України і 16 країн світу.

Матраци і меблі компанії МАТРОЛЮКС не мають аналогів на ринку завдяки використанню ексклюзивних розробок, впровадженню власних інноваційних технологій, пізнаваному вишуканому стилю і незмінним притримуванням стандартам найвищої якості.

Завдяки власному виробництву практично повного циклу (виготовлення пружинних блоків, прошивка тканин, складання виробів на автоматизованих лініях і т. д.), Ми маємо можливість оперативно реагувати на швидко мінливі тенденції меблевого ринку та будь-які побажання наших клієнтів.

Продукція має міжнародний сертифікат контролю якості ISO 9001 і Сертифікат відповідності УкрБУДСЕРТ (відповідність ГОСТ), гігієнічні висновки на готові вироби і матеріали.

Компанія ТОВ «МАТРОЛЮКС», зареєстрована 14.02.2013 року Виконавчим Комітетом Дніпропетровської Міської Ради. Адреса підприємства вулиця Миколи Руденка, 53, Дніпро́, Дніпропетровська область.

Основним видом діяльності компанії згідно статуту є виробництво матраців. Організаційна структура ТОВ «Матролюкс» показана на рисунку 1.1.

На сьогодні в Україні існує чотири крупні виробники матраців, які ділять між собою 70% ринку. Останні 30% ринку ділять між собою дрібні виробники і компанії, що займаються імпортом матраців з різних країн Європи. Частки ринку ТОВ «МАТРОЛЮКС» в розрізі основних конкурентів представлені в таблиці 1.1 та на рисунку 1.2.

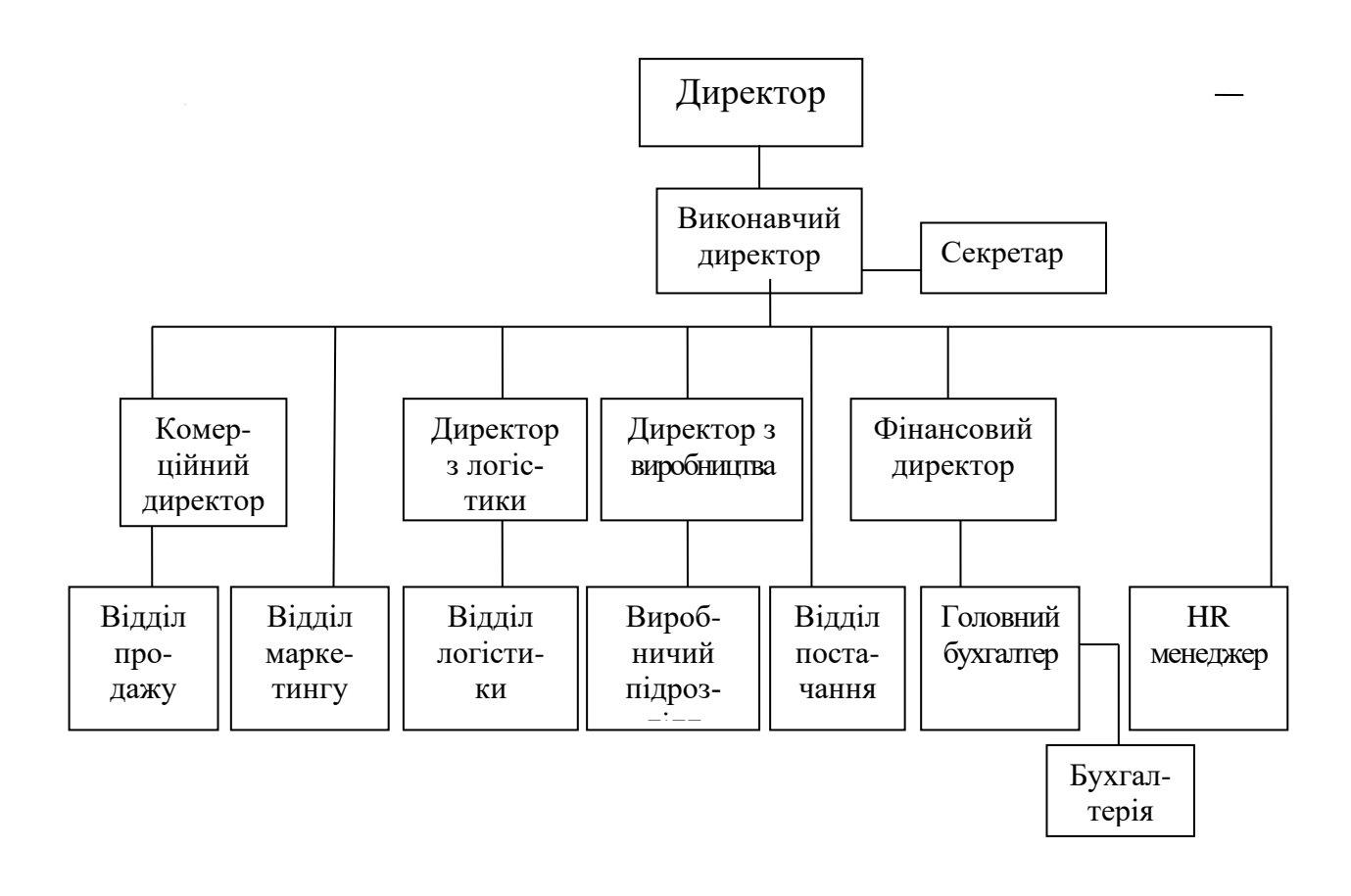

Рисунок 1.1 - Організаційна структура ТОВ «МАТРОЛЮКС»

Таблиця 1.1 - Частки ринку ТОВ «МАТРОЛЮКС» в розрізі основних конкурентів

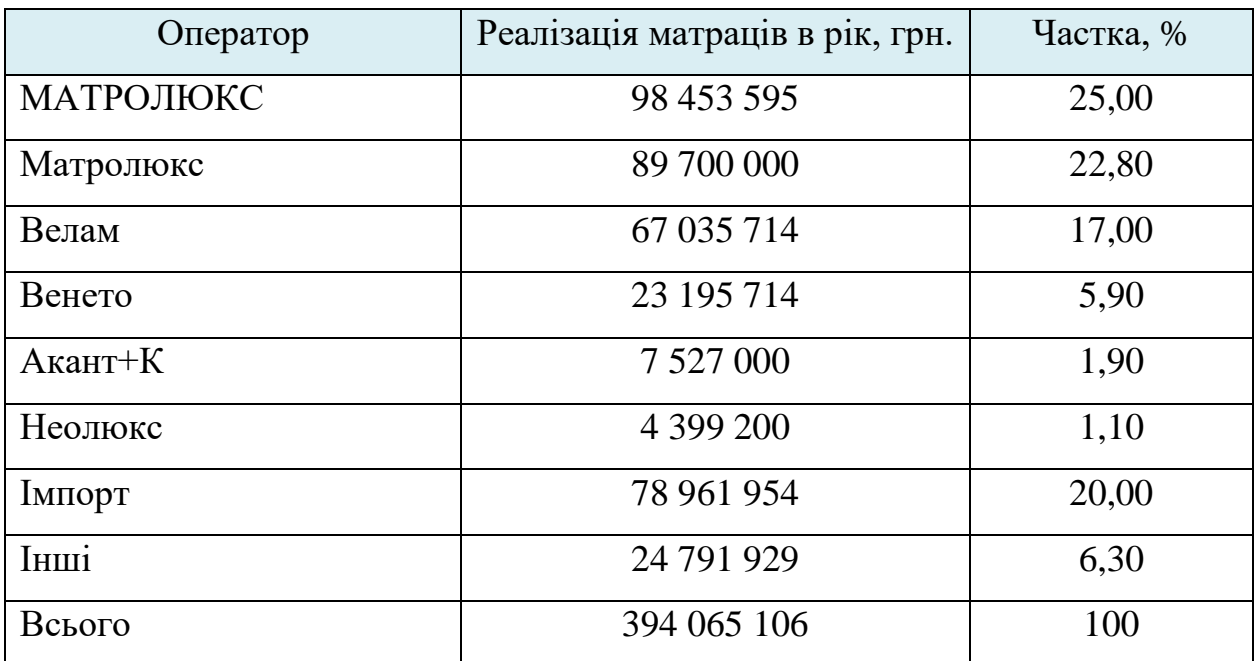

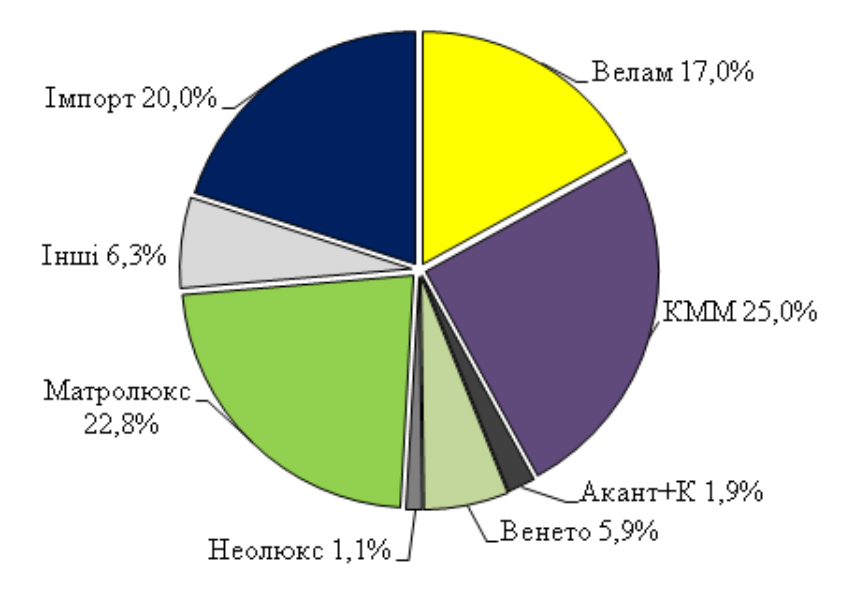

Рисунок 1.2 - Частки ринку ТОВ «МАТРОЛЮКС» в розрізі основних конкурентів

Одна з основних переваг компанії на ринку матраців – це те, що підприємство представляє в кожному сегменті окремий бренд зі своїм споживачем, каналом просування і комунікацією:

- «Sleep&Fly» середній ціновий сегмент (різниця у наповнювачі);
- «Evolutіon» високий ціновий сегмент (різниця у наповнювачі);
- «Herbalіs» високий ціновий сегмент (різниця у наповнювачі).

Об'єднуючи в єдиний комплекс сучасне високотехнологічне устаткування провідних світових виробників «Porter Іnternatіonal» і «Grіbets Іnternatіonal» («Legget&plat»), високоякісну екологічно чисту сировину і унікальні інноваційні технології виробництва ортопедичних матраців, компанія ТОВ «Матролюкс» випускає продукцію, що не має аналогів за якістю на українському ринку і відповідну європейським стандартам. Всі матеріали, які використовуються для виробництва матраців, проходять серію тестів в цілях забезпечення реального відчуття комфорту протягом довгого часу. Внутрішні шари, складаються з високотехнологічних з'єднань натуральних і синтетичних волокон. Подібне поєднання забезпечує оптимальну регуляцію температури тіла і пружність матраца.

Технологія виробництва матраца, може бути представлена у вигляді наступної спрощеної схеми:

- виробництво напівфабрикату тканина прошита «Пласть» і «Бурлет», на цьому етапі здійснюється прошивка і різання тканини, яка служитиме чохлом для матраца;

- комплектація матрацного блоку, на цьому етапі відбувається збірка основи матраца ізалежно від вигляду матраца – пружинний або безпружинний,збирається і скріпляється за допомогою поклейки блока і наповнювачів;

- комплектація матраців - це остання операція, де відбувається збірка матраца, скріплення матрацного блоку і чохла матраца на матраці-майстрові.

Компанія має свій повний цикл виробництва матраців, а власний цех з виробництва пружинних блоків гарантує якісну основу ортопедичного матрацу. Кожний новий продукт, перед тим як поступити у продаж, проходе тести на спеціальному обладнанні.

В таблиці 1.2 представлена техніко-економічна характеристика підприємства. Таблиця 1.2 - Техніко-економічна характеристика підприємства ТОВ «МАТРОЛЮКС»

По-перше, перетворимо робочий аркуш у форму і створимо заставку (рисунок 3.1) для входу до ІС, для цього відкриємо нову робочу книгу і

10

офарбуємо видимий діапазон клітинок в бажаний колір.[19] «Заставка» повинна містити в собі назву та такі кнопки: «Вхід», «Вихід» та «Дані про автора»

*Для того щоби отримати повний текст дипломної роботи , зверніться до архіву НТУ «Дніпровська політехніка», або до автора дипломної роботи.*

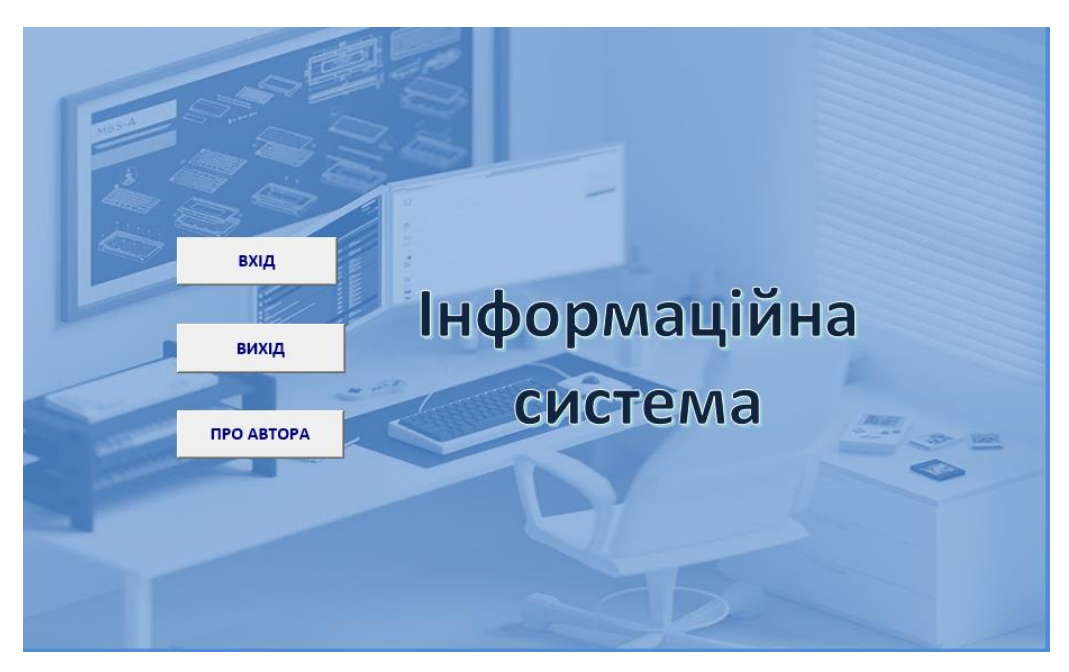

Рисунок 3.1 – Кнопочне меню «Заставка»

При розробці «Заставки» було використано також інтерфейс користувальницьких форм, прикладом якого є інформаційна форма (рисунок 3.2), яка виводиться на екран при натисканні кнопки «Про автора».

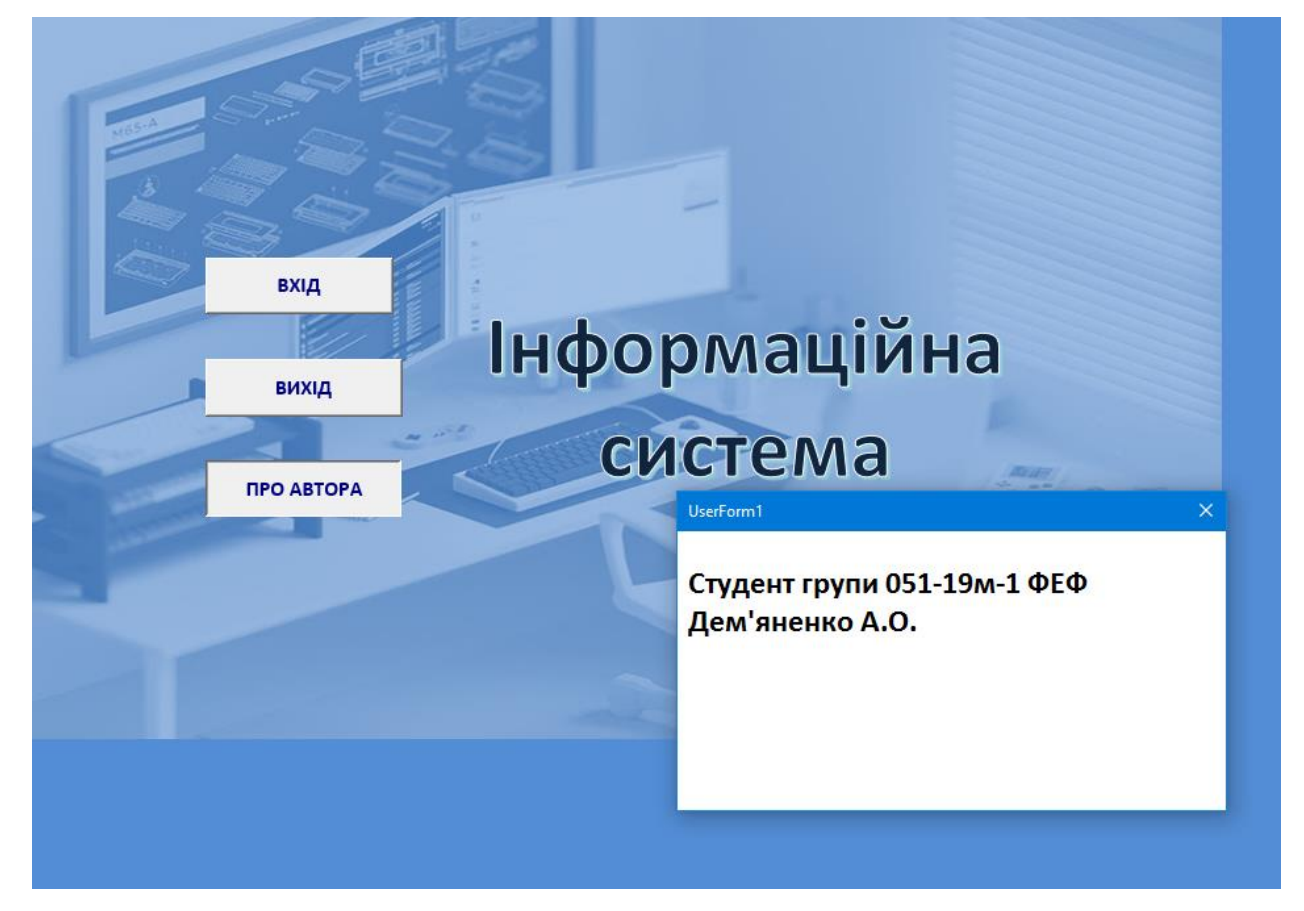

Рисунок 3.2 – Користувальницька форма, яка відображає дані про автора

Розглянемо кнопочку форму «Головне меню» (рисунок 3.3), до якої користувач попаде після натиснення кнопки «Вхід». На цій формі відображається назва головного меню, елементи керування, що дозволяють переміщатися до різних складових частин додатка, з яких, у свою чергу, реалізовані переходи назад до головного меню. З головного меню передбачений перехід до заставки, де міститься кнопка Вихід, для виходу з додатка.

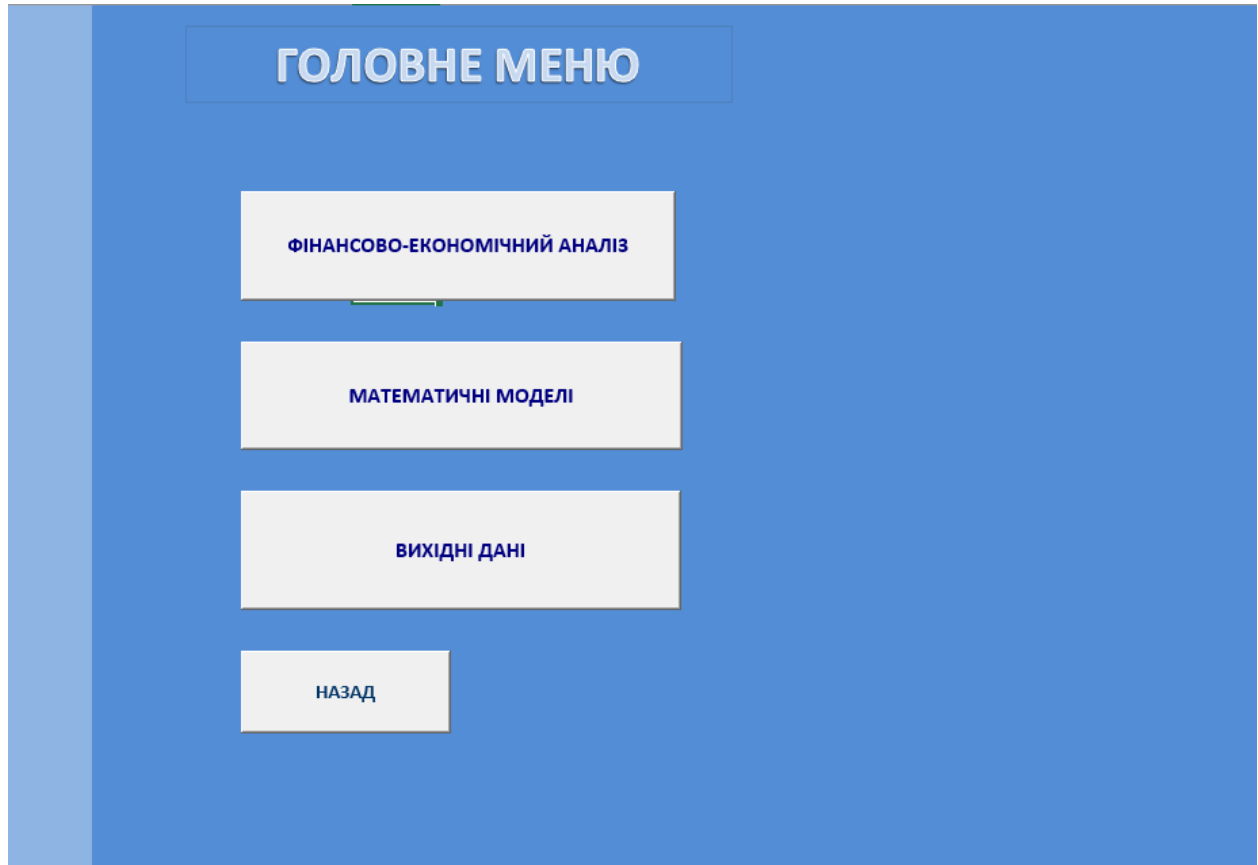

Рисунок 3.3 – Кнопочна форма «Головне меню»

Всі кнопочні форми у даній інформаційній системі розроблені за допомогою використання елемента керування Кнопка.

Далі створимо ще три кнопочні форми під назвами «Вихідні дані для аналіза», «Математичні моделі» та «Фінансово-економічний аналіз».

Кнопочна форма «Вихідні дані для аналіза» (рисунок 3.4) дає змогу користувачеві переглянути відомості балансів та звіту про фінансові результати за 2018-2019 роки.

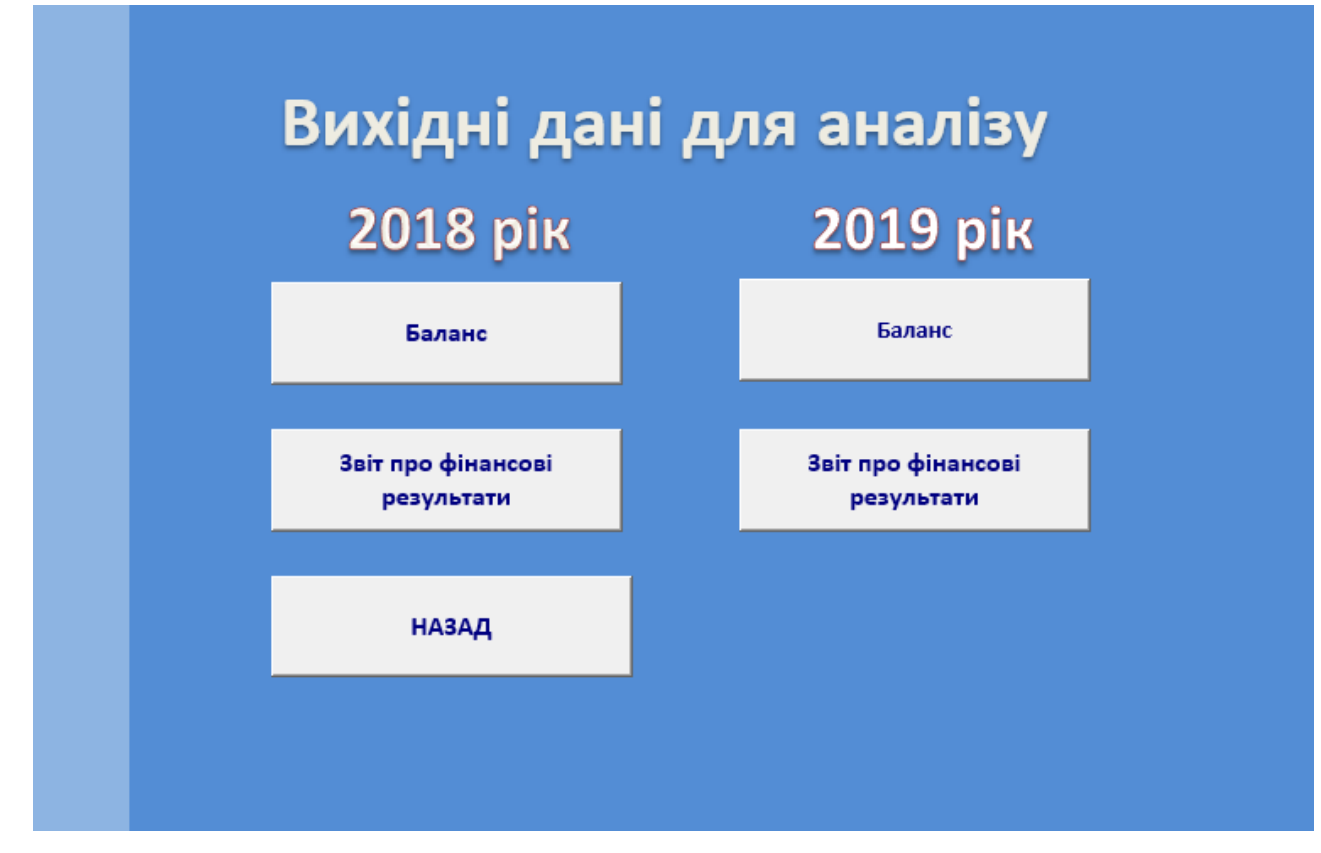

Рисунок 3.4 – Кнопочна форма «Вихідні дані для аналіза»

Кнопочна форма «Математичні моделі» (рисунок 3.5) дає змогу користувачеві вибрати необхідну математичну модель, натиснувши визначену кнопку, та перейти безпосередньо до розрахунків оптимального плану виробництва чи прогнозування дебіторської заборгованості

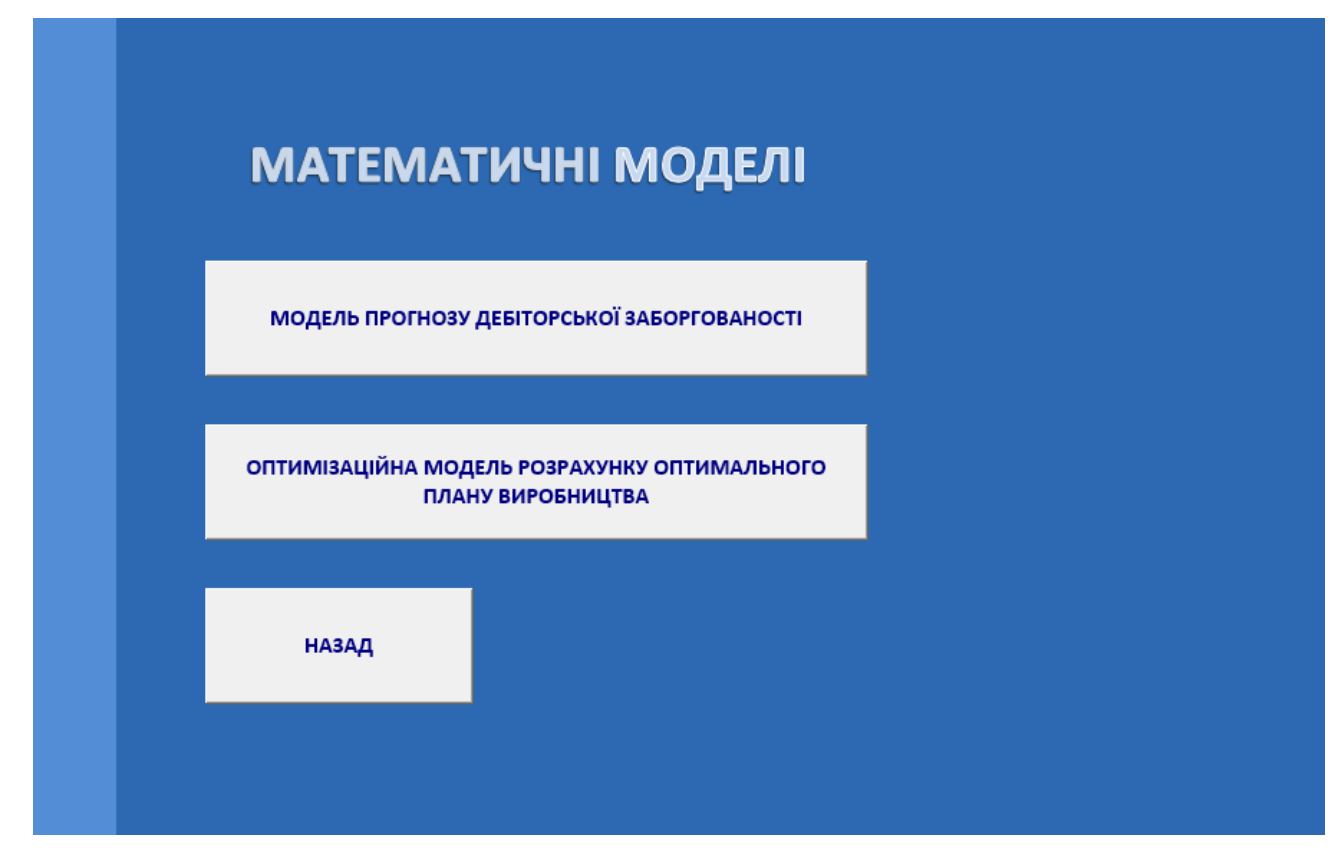

Рисунок 3.5 – Кнопочна форма «Математичні моделі»

Кнопочна форма «Фінансово-економічний аналіз» (рисунок 3.6) дає змогу користувачеві переглянути дані фінансово-економічного аналізу підприємства.

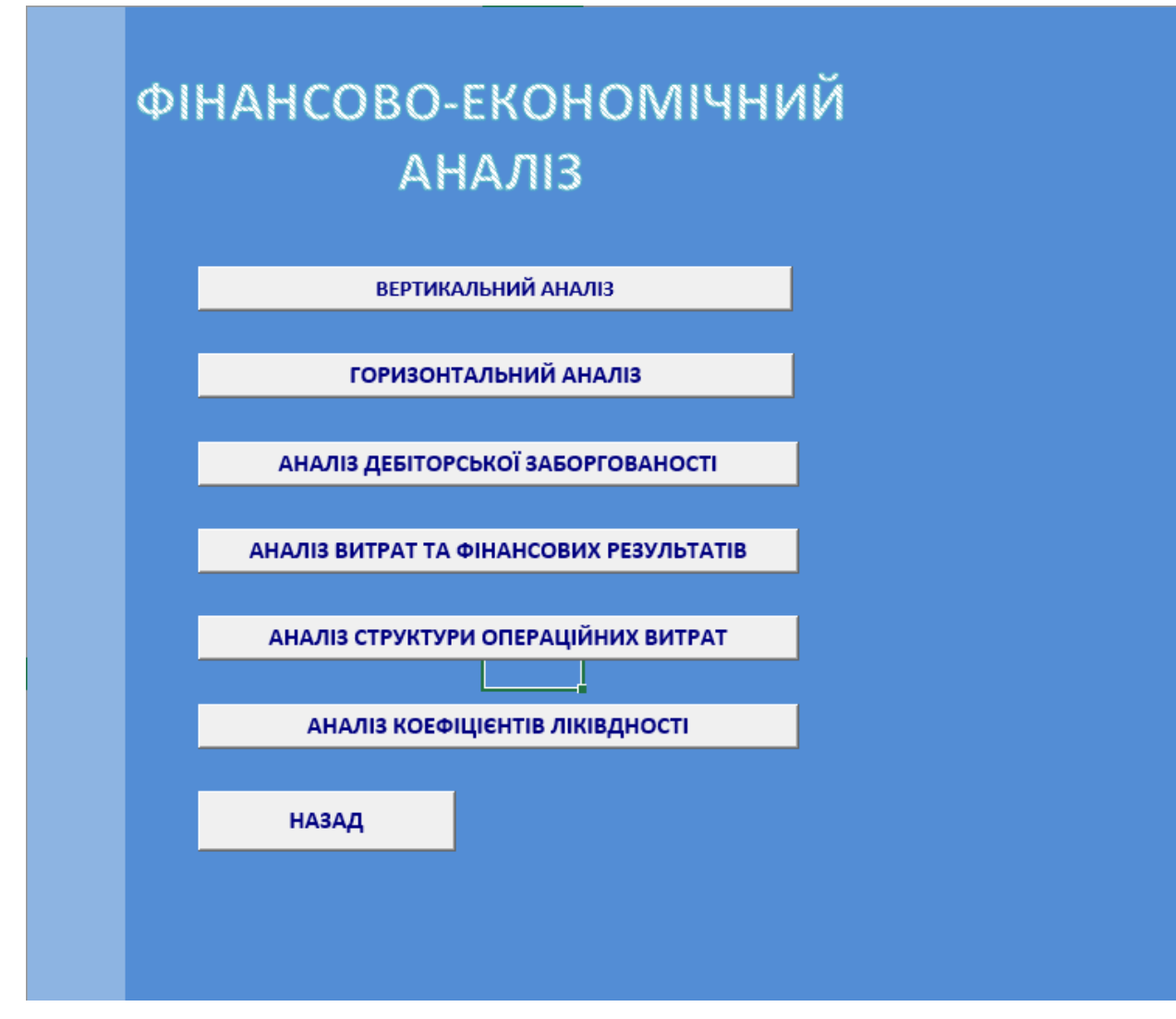

Рисунок 3.6 – Кнопочна форма «Фінансово-економічний аналіз»

Модель прогнозу дебіторскої заборгованості рис.3.7

# <span id="page-21-0"></span>**ДОДАТОК Е**

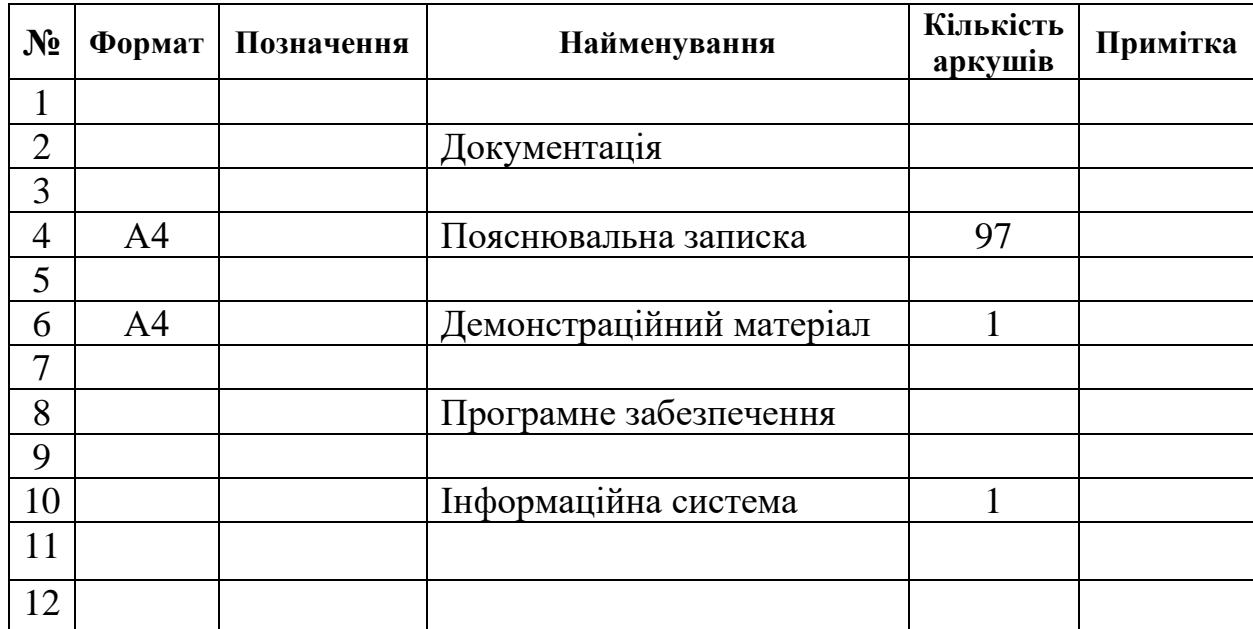

# **Відомість матеріалів кваліфікаційної роботи**